# ArtRage Studio Pro cheat sheet

# Modifier Commands

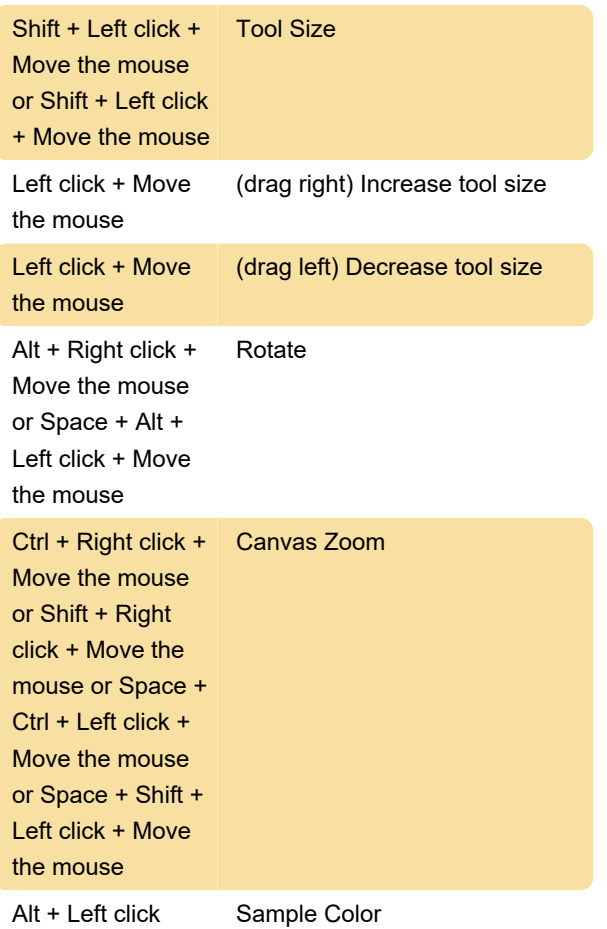

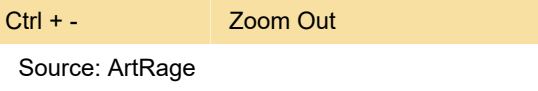

Last modification: 7/6/2023 1:20:01 PM

More information: [defkey.com/artrage-studio-pro](https://defkey.com/artrage-studio-pro-shortcuts?filter=basic)[shortcuts?filter=basic](https://defkey.com/artrage-studio-pro-shortcuts?filter=basic)

[Customize this PDF...](https://defkey.com/artrage-studio-pro-shortcuts?filter=basic?pdfOptions=true)

## File commands

Ctrl + E Export Image File...

#### Panel Commands

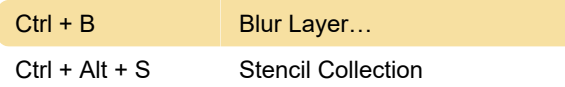

## Layer Commands

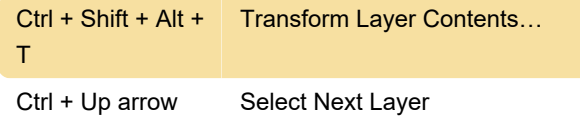

# Tool Commands

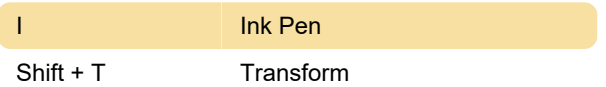

## Canvas Commands